## L'inventario 2005

federico 15:47 15/06/2012

## **Table of Contents**

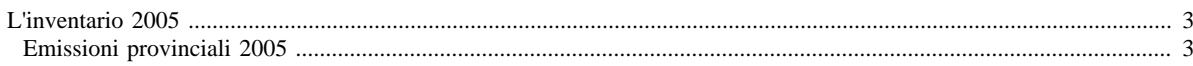

## <span id="page-2-0"></span>**L'inventario 2005**

- [Aggiornamento dell'inventario 2005](http://www.inemar.eu/xwiki/bin/view/InemarDatiWeb/Aggiornamenti+dell%27inventario+2005)
- [Quadro riassuntivo 2005](http://www.inemar.eu/xwiki/bin/view/InemarDatiWeb/Quadro+riassuntivo+2005)
- Emissioni provinciali 2005

## <span id="page-2-1"></span>**Emissioni provinciali 2005**

Si riportano i file Excel con le stime delle emissioni nel 2005 per ogni provincia lombarda, suddivise per **macrosettore** CORINAIR e per **inquinante**.

- [Bergamo](file:/opt/apache%2Dtomcat%2D6.0.26/work/Catalina/localhost/xwiki/hnfYoZSE/InemarDatiWeb.Emissioni%20provinciali%202005.BG2005%2Dmacinq.xls)
- [Brescia](file:/opt/apache%2Dtomcat%2D6.0.26/work/Catalina/localhost/xwiki/hnfYoZSE/InemarDatiWeb.Emissioni%20provinciali%202005.BS2005%2Dmacinq.xls)
- [Como](file:/opt/apache%2Dtomcat%2D6.0.26/work/Catalina/localhost/xwiki/hnfYoZSE/InemarDatiWeb.Emissioni%20provinciali%202005.CO2005%2Dmacinq.xls)
- [Cremona](file:/opt/apache%2Dtomcat%2D6.0.26/work/Catalina/localhost/xwiki/hnfYoZSE/InemarDatiWeb.Emissioni%20provinciali%202005.CR2005%2Dmacinq.xls)
- [Lecco](file:/opt/apache%2Dtomcat%2D6.0.26/work/Catalina/localhost/xwiki/hnfYoZSE/InemarDatiWeb.Emissioni%20provinciali%202005.LC2005%2Dmacinq.xls)
- [Lodi](file:/opt/apache%2Dtomcat%2D6.0.26/work/Catalina/localhost/xwiki/hnfYoZSE/InemarDatiWeb.Emissioni%20provinciali%202005.LO2005macinq.xls)
- [Milano](file:/opt/apache%2Dtomcat%2D6.0.26/work/Catalina/localhost/xwiki/hnfYoZSE/InemarDatiWeb.Emissioni%20provinciali%202005.MI2005%2Dmacinq.xls)
- [Mantova](file:/opt/apache%2Dtomcat%2D6.0.26/work/Catalina/localhost/xwiki/hnfYoZSE/InemarDatiWeb.Emissioni%20provinciali%202005.MN2005%2Dmacinq.xls)
- [Pavia](file:/opt/apache%2Dtomcat%2D6.0.26/work/Catalina/localhost/xwiki/hnfYoZSE/InemarDatiWeb.Emissioni%20provinciali%202005.PV2005%2Dmacinq.xls)
- [Sondrio](file:/opt/apache%2Dtomcat%2D6.0.26/work/Catalina/localhost/xwiki/hnfYoZSE/InemarDatiWeb.Emissioni%20provinciali%202005.SO2005%2Dmacinq.xls)
- [Varese](file:/opt/apache%2Dtomcat%2D6.0.26/work/Catalina/localhost/xwiki/hnfYoZSE/InemarDatiWeb.Emissioni%20provinciali%202005.VA2005%2Dmacinq.xls)